# **МИНИСТЕРСТВО ОБРАЗОВАНИЯ И НАУКИ САМАРСКОЙ ОБЛАСТИ**

**государственное бюджетное профессиональное образовательное учреждение Самарской области «Сызранский политехнический колледж»**

**УТВЕРЖДЕНО**

Приказ директора ГБПОУ «СПК» от 25.05.2023 № 106.1-од

# **РАБОЧАЯ ПРОГРАММА ПРОФЕССИОНАЛЬНОГО МОДУЛЯ**

## **ПМ.03 ИЗГОТОВЛЕНИЕ ДЕТАЛЕЙ НА МЕТАЛЛОРЕЖУЩИХ СТАНКАХ С ПРОГРАММНЫМ УПРАВЛЕНИЕМ ПО СТАДИЯМ ТЕХНОЛОГИЧЕСКОГО ПРОЦЕССА**

**профессиональный цикл основной образовательной программы ФП «Профессионалитет» 15.01.32 Оператор станков с программным управлением** 

## **РАССМОТРЕНО НА ЗАСЕДАНИИ ОДОБРЕНО**

Цикловой комиссии профессионального цикла профессий 15.01.05, 15.01.25, 15.01.32, 27.02.04, 27.02.07, 18466 Протокол заседания цикловой комиссии

от 17.05.2023 № 5 Председатель ЦК Багдалова Р.Х.

## **СОГЛАСОВАНО**

с АО «ТЯЖМАШ» Акт согласования ООП по профессии 15.01.32 Оператор станков с программным управлением от 23.05.2023

Методистом Мустафиной Е.В. Экспертное заключение технической экспертизы рабочих программ ООП по профессии 15.01.32 Оператор станков с программным управлением от 19.05.2023

Составитель: Евдокимов И.И., преподаватель ГБПОУ «СПК»

Рабочая программа профессионального модуля ПМ.03 Изготовление деталей на металлорежущих станках с программным управлением по стадиям технологического процесса разработана на основе:

 ФГОС СПО по профессии 15.01.32 Оператор станков с программным управлением, утвержденного приказом Министерства образования и науки РФ от «09» декабря 2016 г. № 1555;

 примерной основной образовательной программы «Профессионалитет» по профессии 15.01.32 Оператор станков с программным управлением, зарегистрированной в государственном реестре примерных основных образовательных программ «29» июля 2022 г. под номером № 82.

Рабочая программа разработана с учетом профессионального стандарта 40.092 Станочник широкого профиля, квалификационный уровень 3, утвержденного приказом Министерства труда и социальной защиты Российской Федерации от 09 июля 2018 г. № 462н, профессионального стандарта 40.222 Оператор металлорежущих станков с числовым программным управлением, квалификационный уровень 3, утвержденного приказом Министерства труда и социальной защиты Российской Федерации от 09 июля 2018 г. № 462н, а также с учетом квалификационных запросов со стороны АО «ТЯЖМАШ».

Рабочая программа разработана в соответствии с макетом ИРПО, в рамках апробации и внедрения новых образовательных программ среднего профессионального образования и реализуется в рамках единой сетевой образовательной программы Федерального проекта «Профессионалитет».

## **СОДЕРЖАНИЕ**

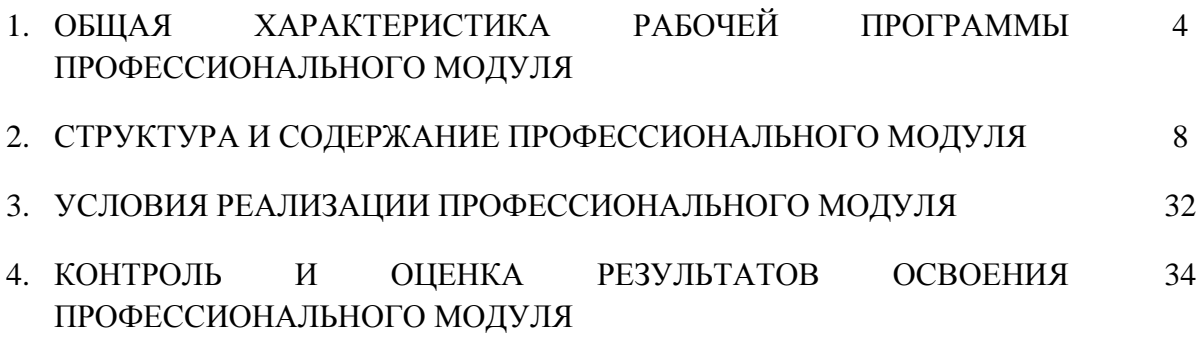

### **1. ОБЩАЯ ХАРАКТЕРИСТИКА РАБОЧЕЙ ПРОГРАММЫ ПРОФЕССИОНАЛЬНОГО МОДУЛЯ**

#### **ПМ.03 ИЗГОТОВЛЕНИЕ ДЕТАЛЕЙ НА МЕТАЛЛОРЕЖУЩИХ СТАНКАХ С ПРОГРАММНЫМ УПРАВЛЕНИЕМ ПО СТАДИЯМ ТЕХНОЛОГИЧЕСКОГО ПРОЦЕССА В СООТВЕТСТВИИ С ТРЕБОВАНИЯМИ ОХРАНЫ ТРУДА И ЭКОЛОГИЧЕСКОЙ БЕЗОПАСНОСТИ**

#### **1.1. Цель и планируемые результаты освоения профессионального модуля**

В результате изучения профессионального модуля обучающихся должен освоить основной вид деятельности Изготовление деталей на металлорежущих станках с программным управлением по стадиям технологического процесса в соответствии с требованиями охраны труда и экологической безопасности и соответствующие ему общие компетенции и профессиональные компетенции:

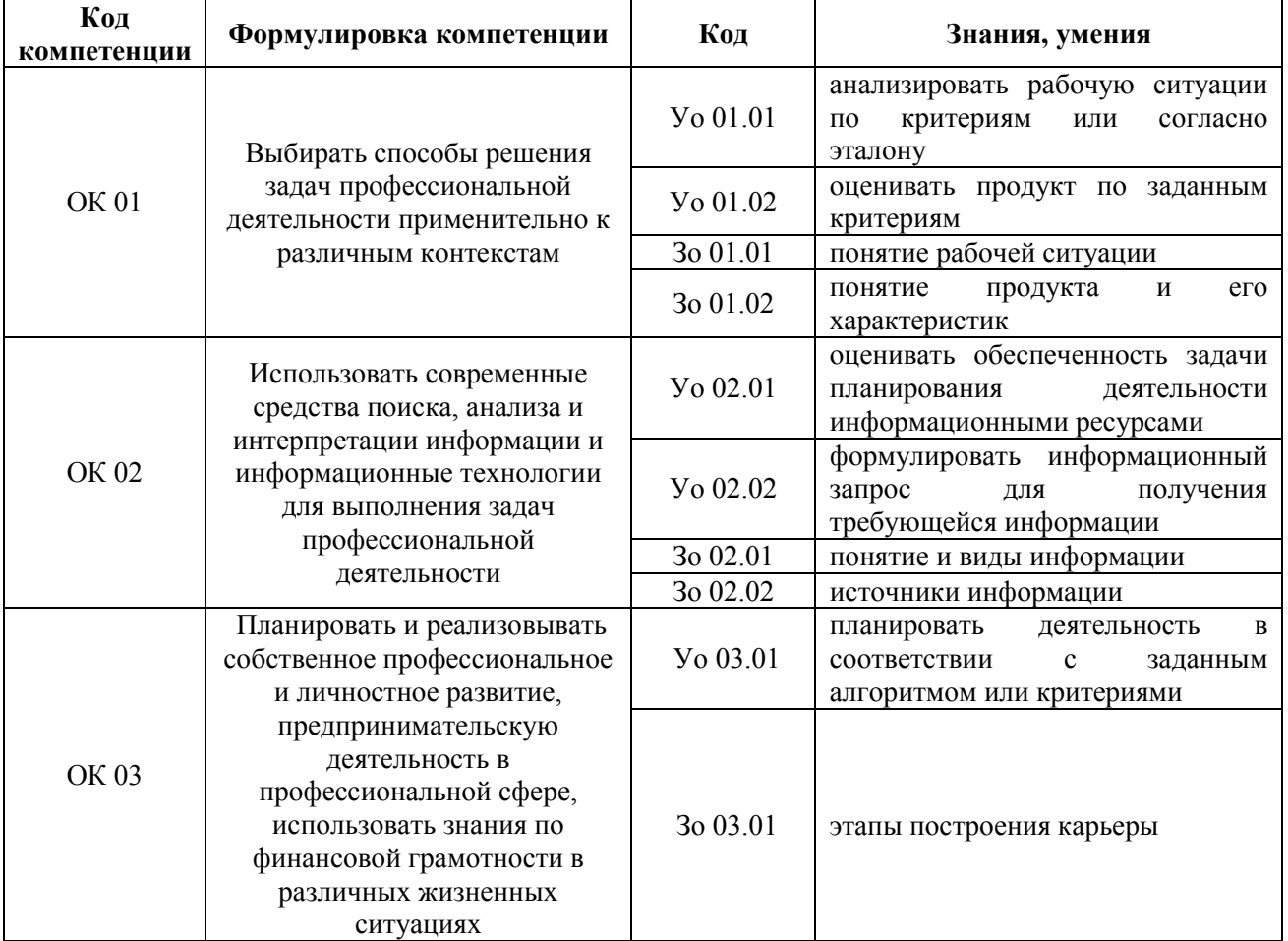

#### 1.1.1. Перечень общих компетенций

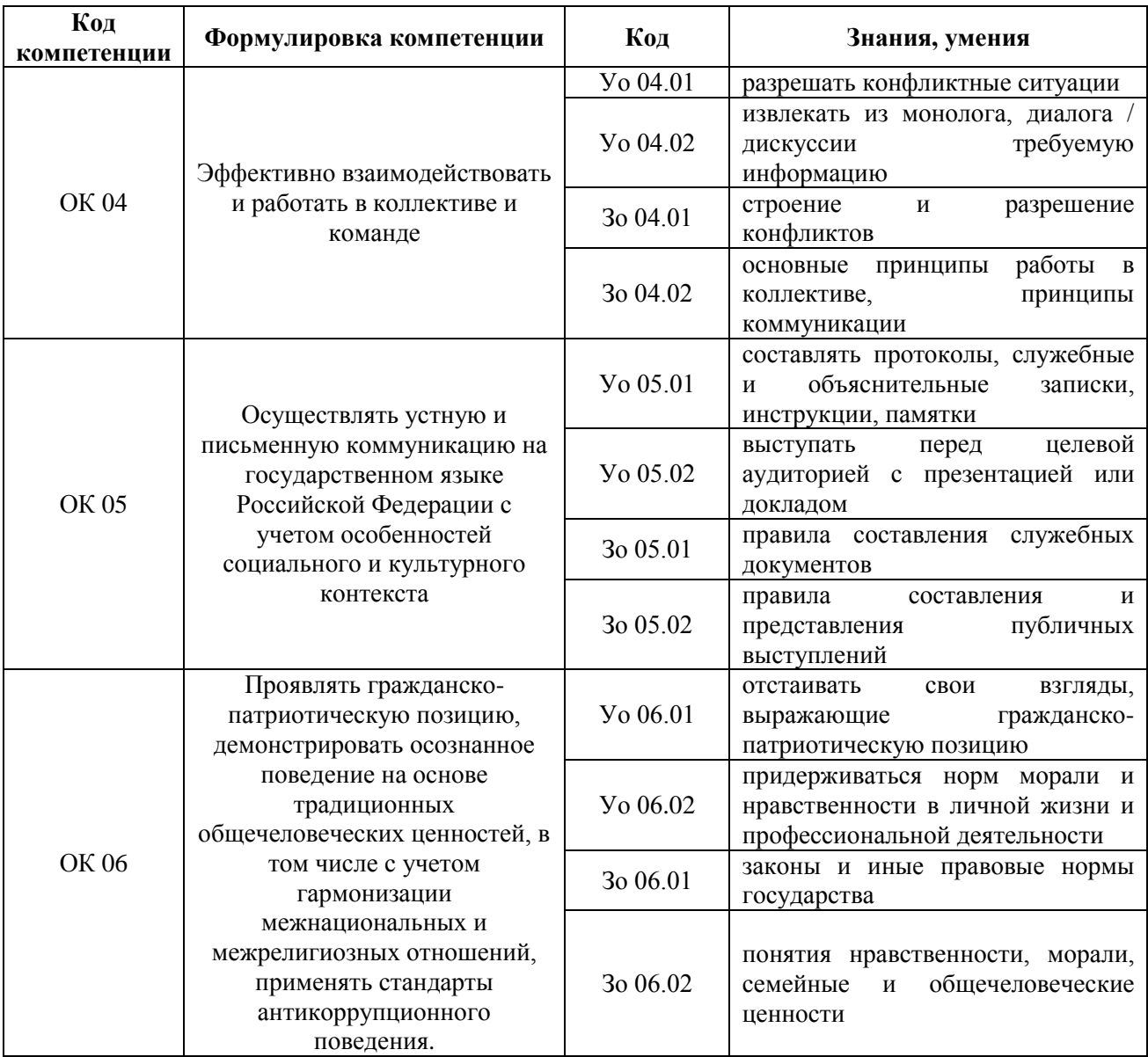

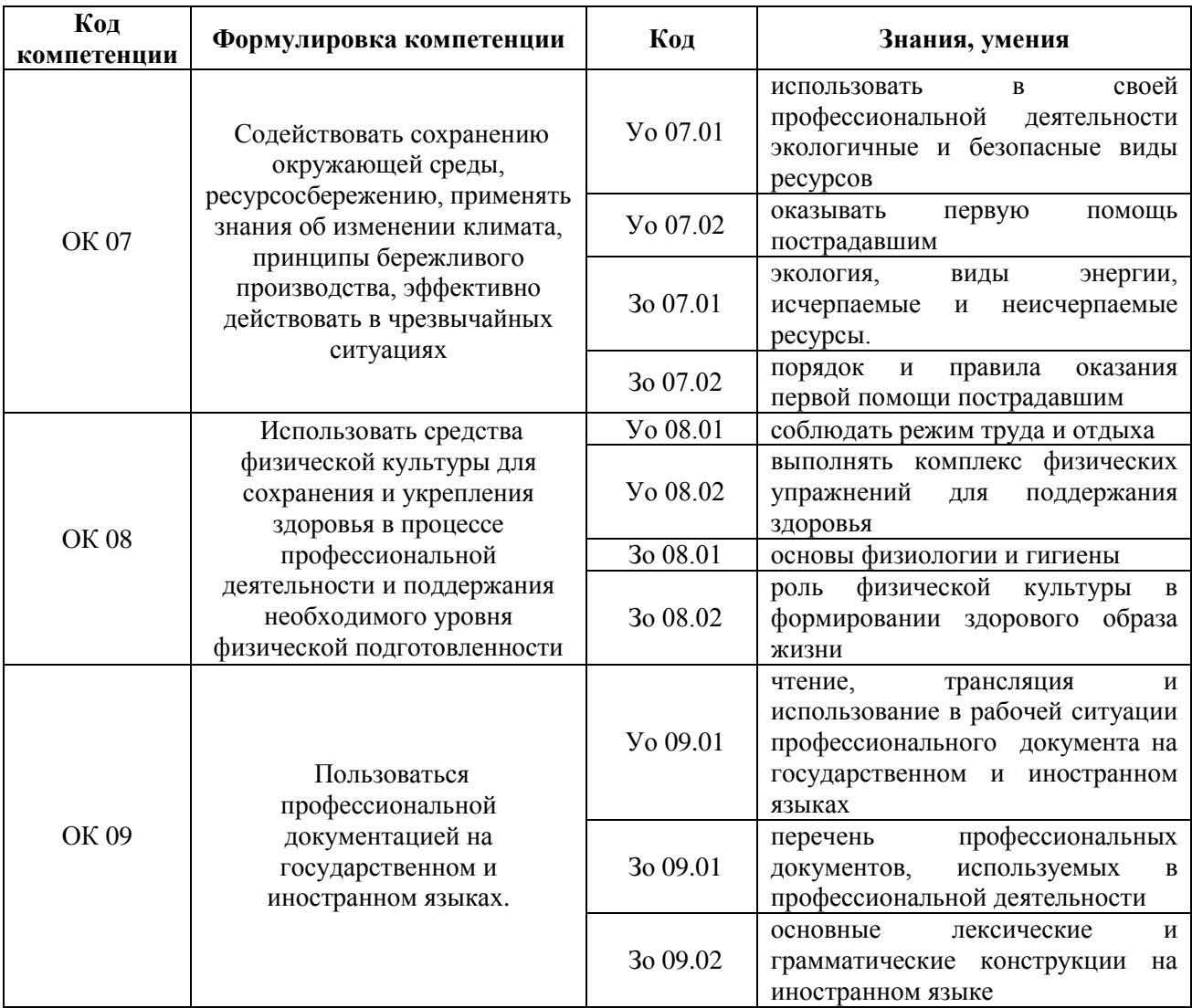

## 1.1.2. Перечень профессиональных компетенций

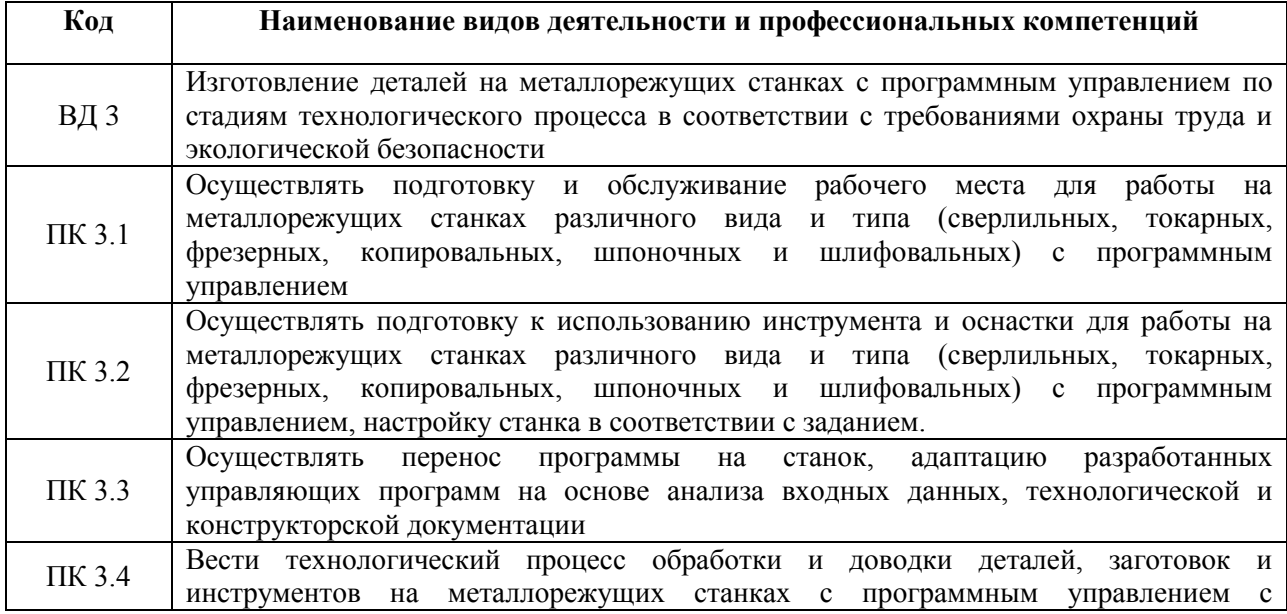

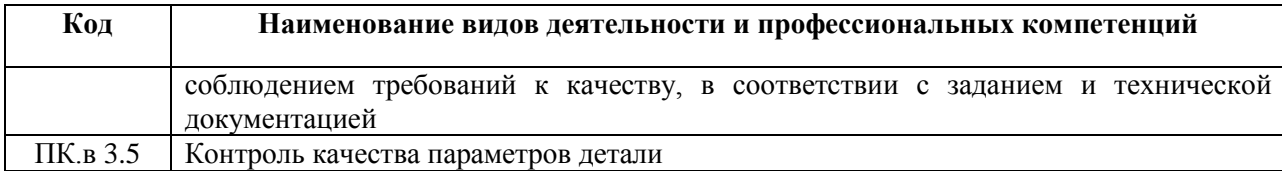

## 1.1.3. В результате освоения профессионального модуля обучающийся должен:

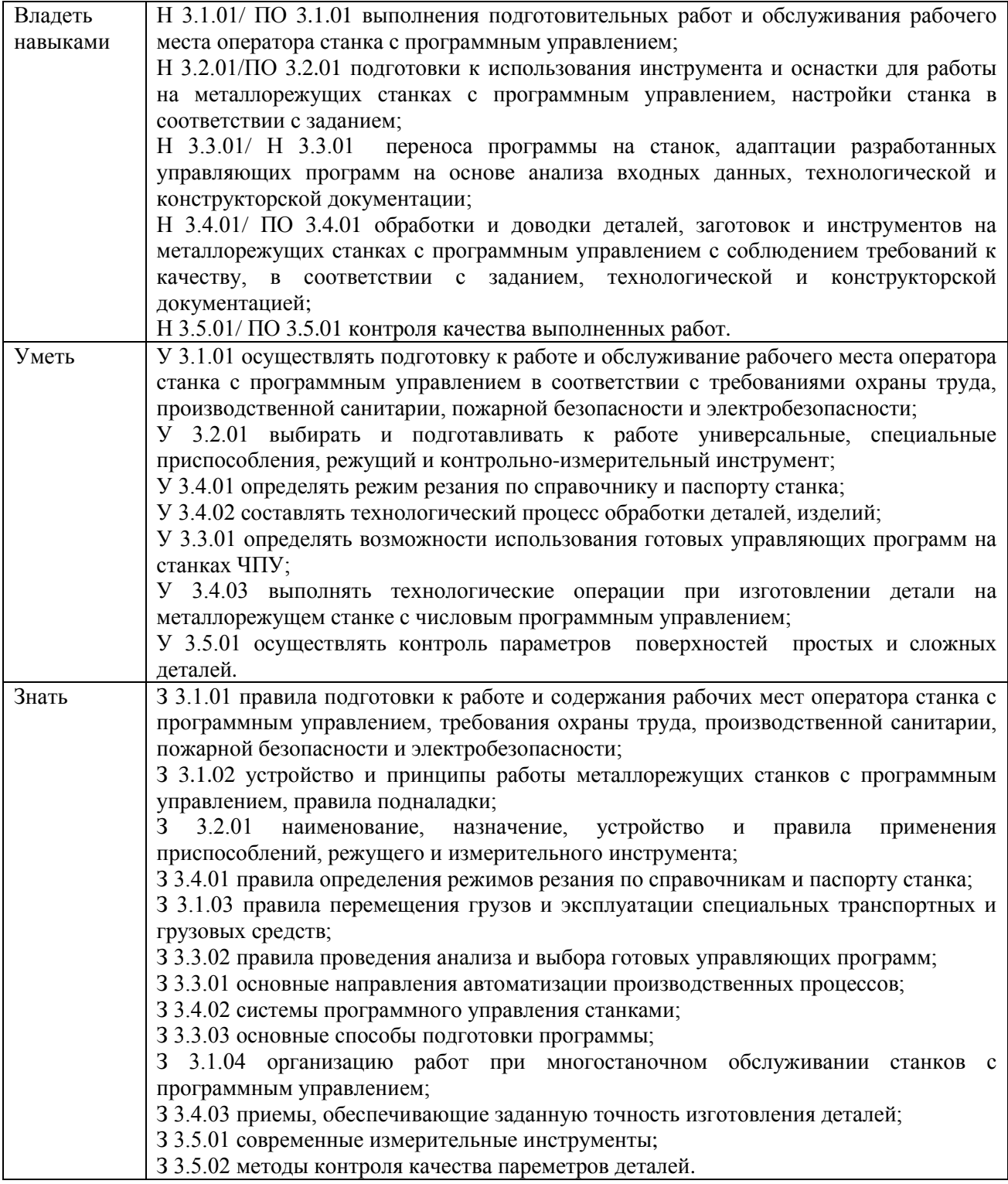

#### **1.2. Количество часов, отводимое на освоение профессионального модуля**

Всего часов **366** часов**,**

в том числе в форме практической подготовки **264** часа.

Из них на освоение МДК **174** часа,

в том числе самостоятельная работа **6** часов,

практики, в том числе учебная **72** часа,

производственная **108** часов.

Промежуточная аттестация **12** часов.

## **2. СТРУКТУРА И СОДЕРЖАНИЕ ПРОФЕССИОНАЛЬНОГО МОДУЛЯ**

## **2.1. Структура профессионального модуля**

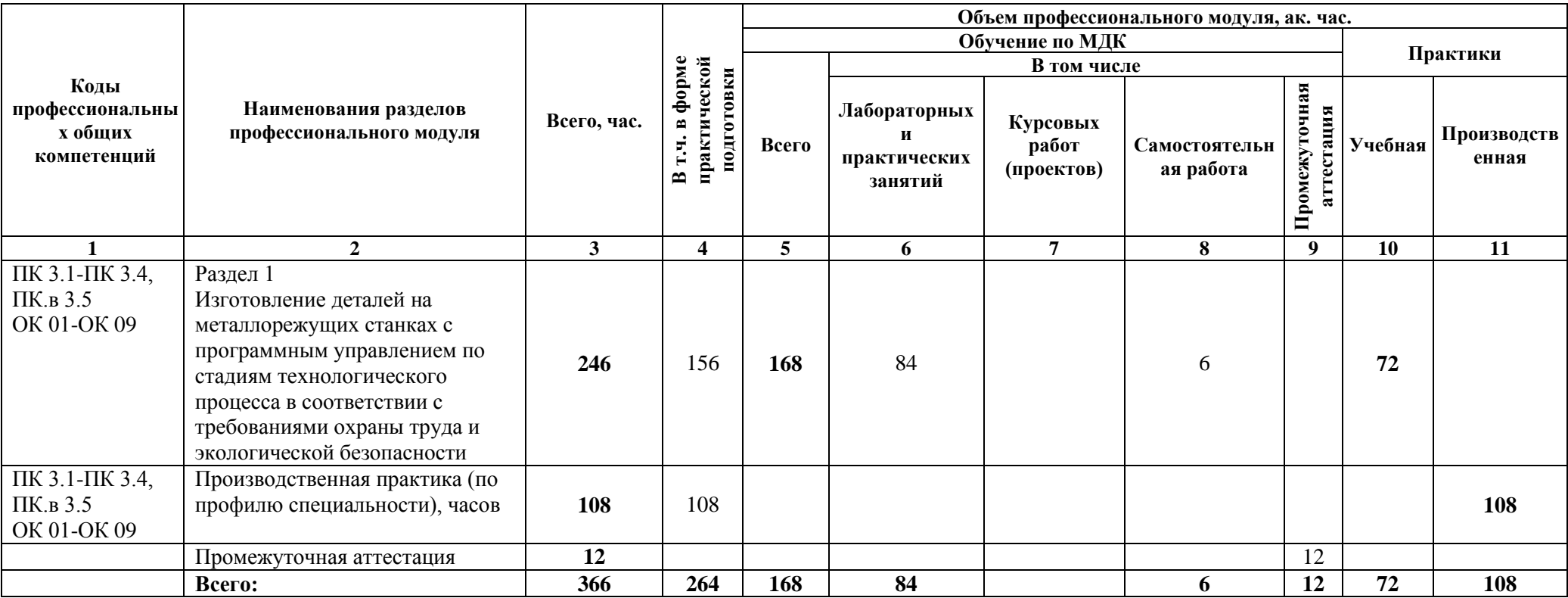

# 2.2. Тематический план и содержание профессионального модуля (ПМ)

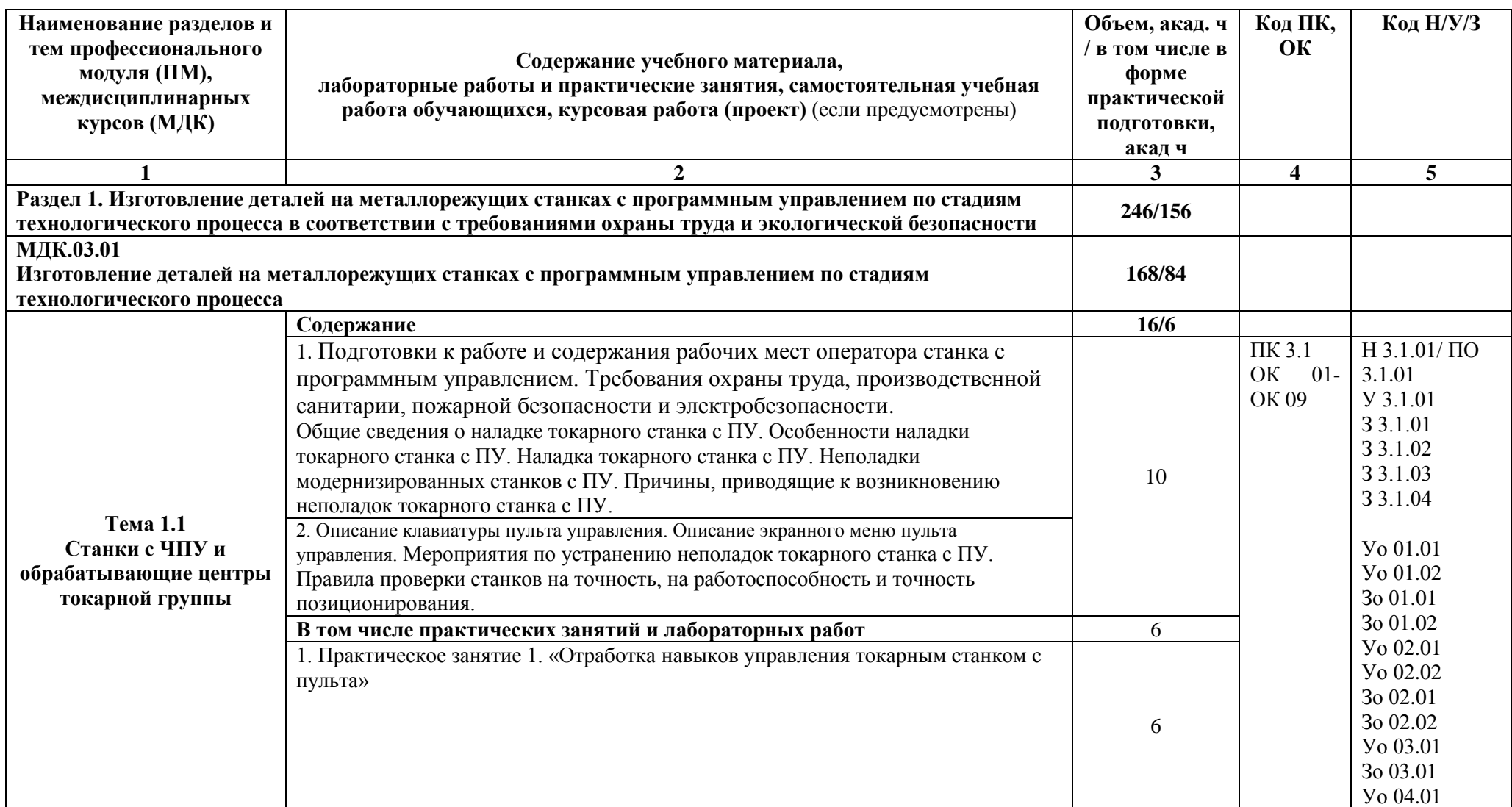

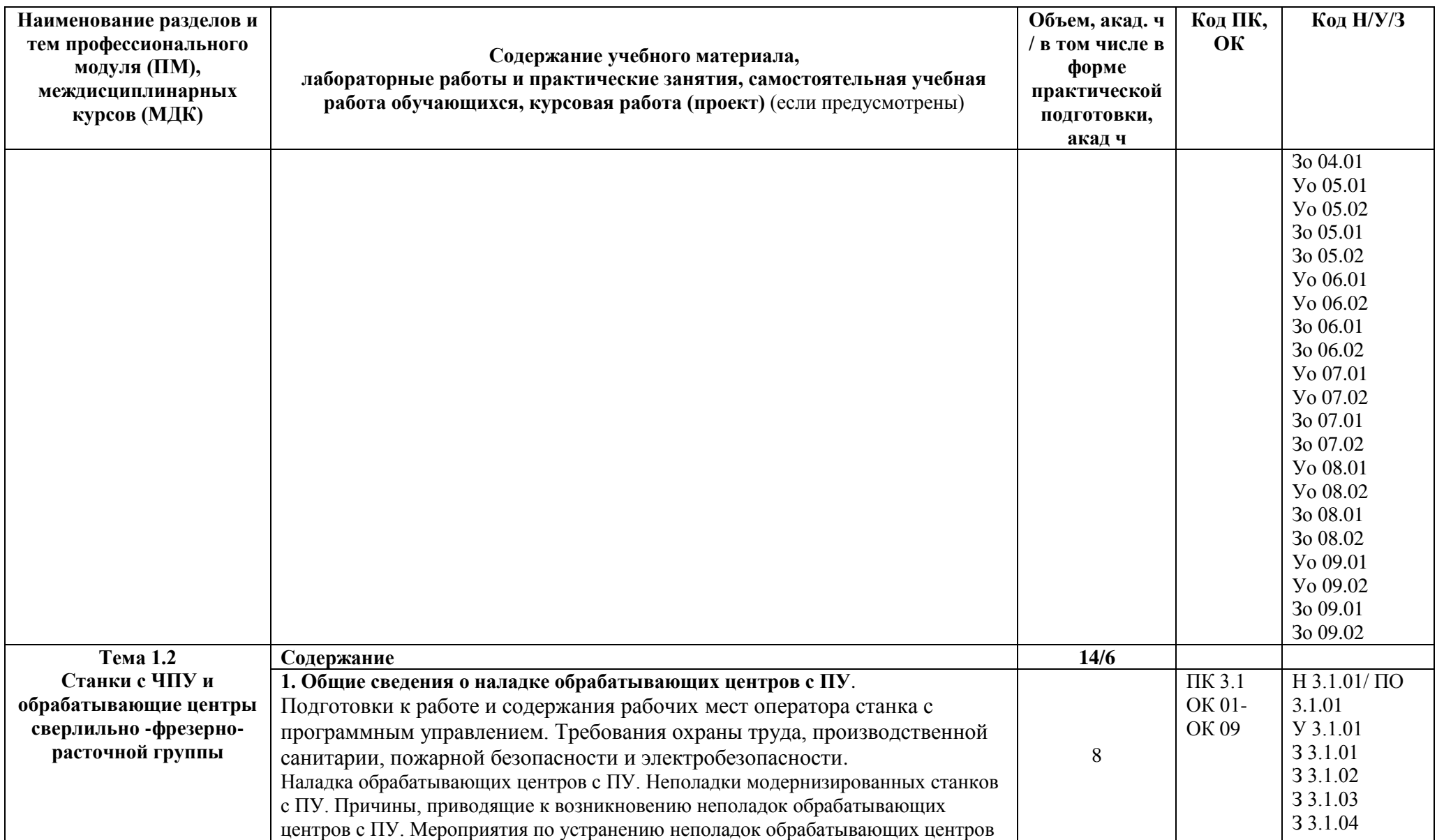

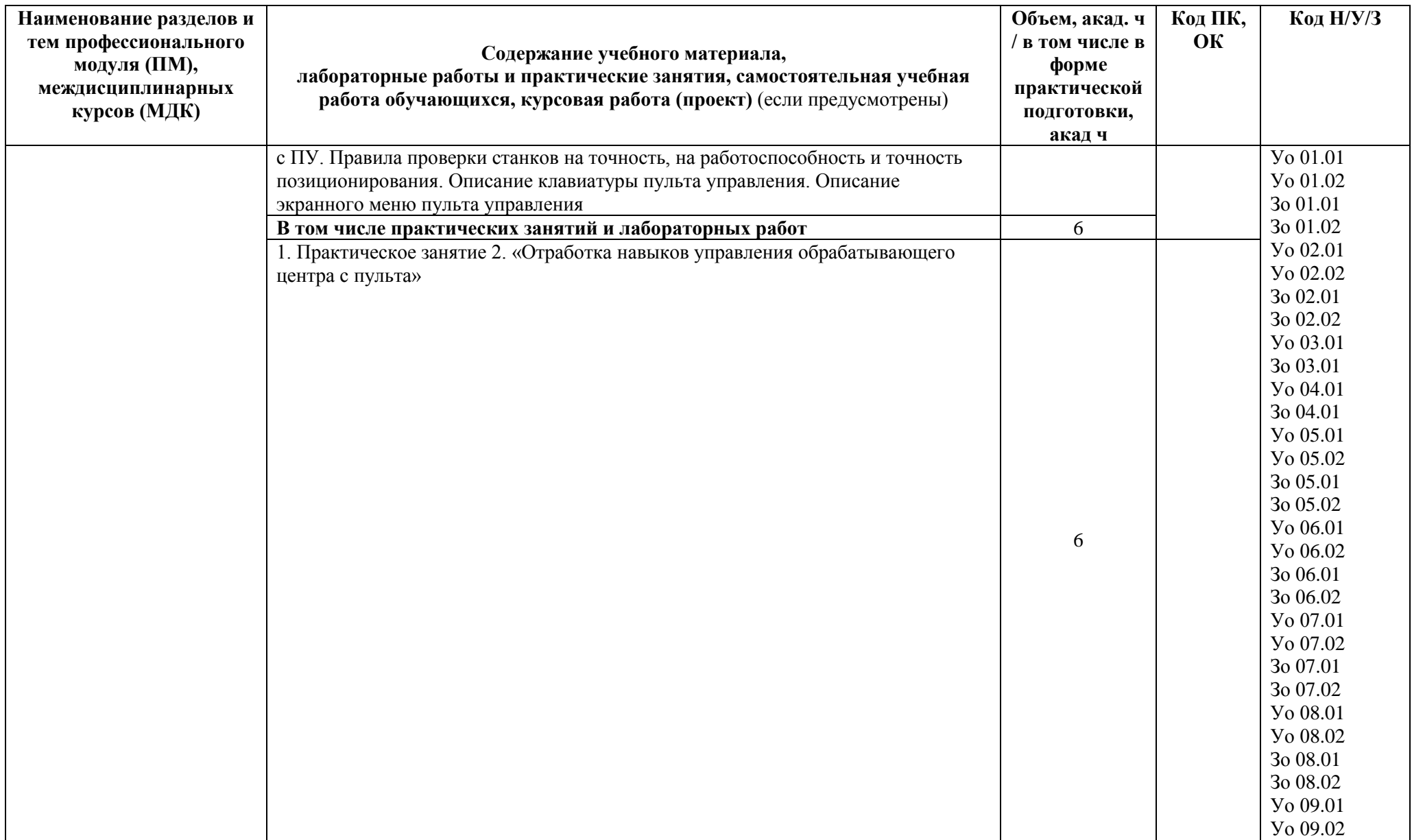

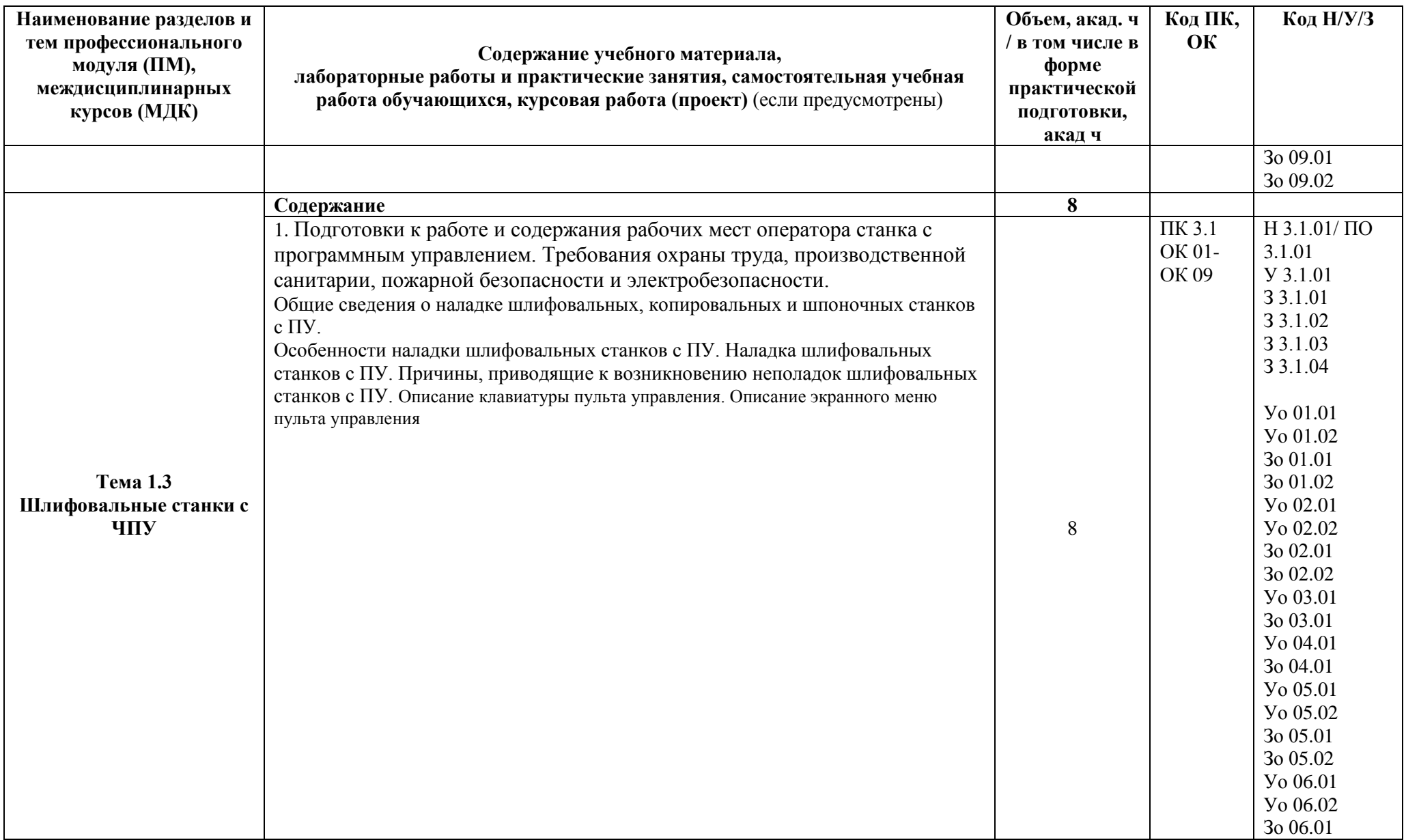

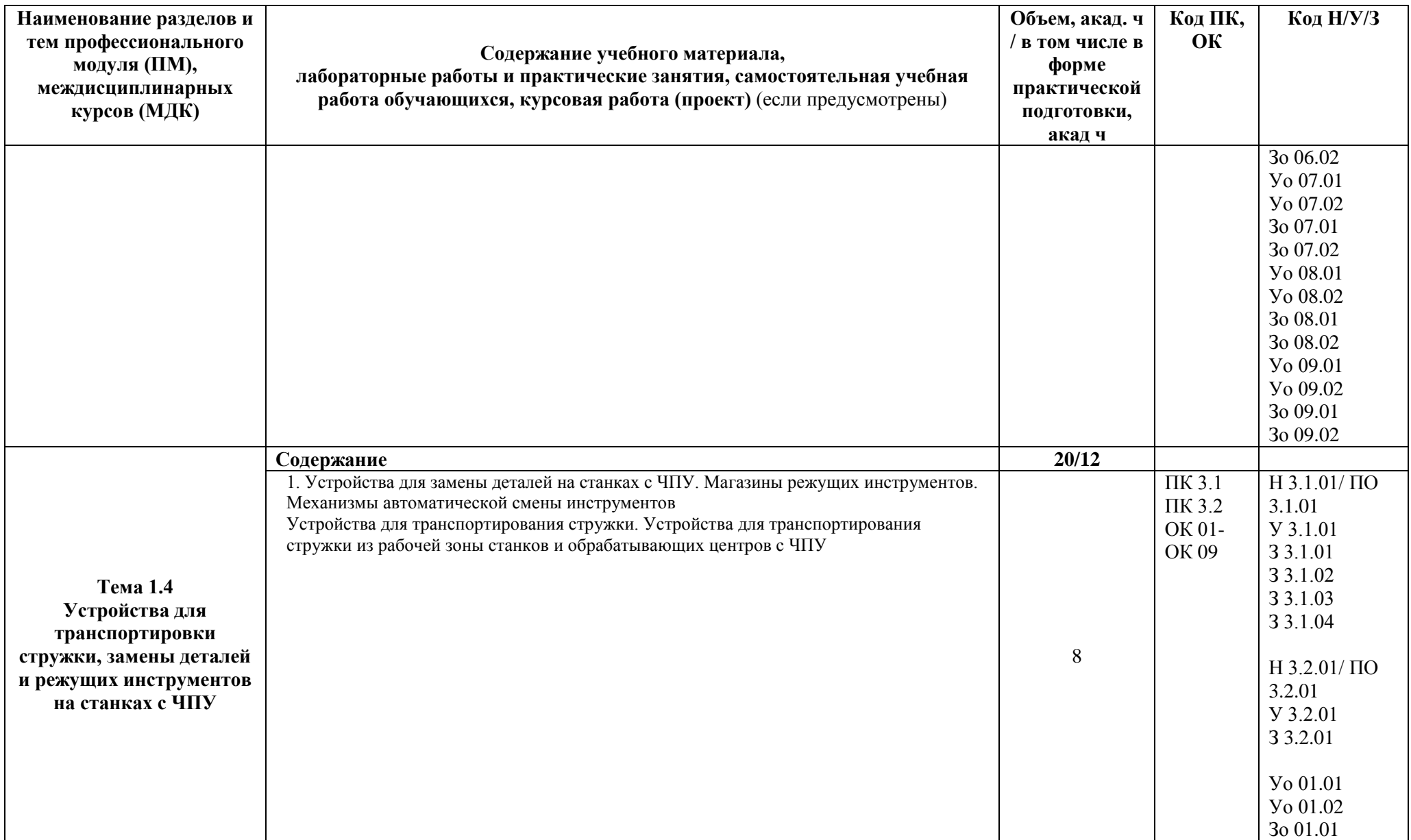

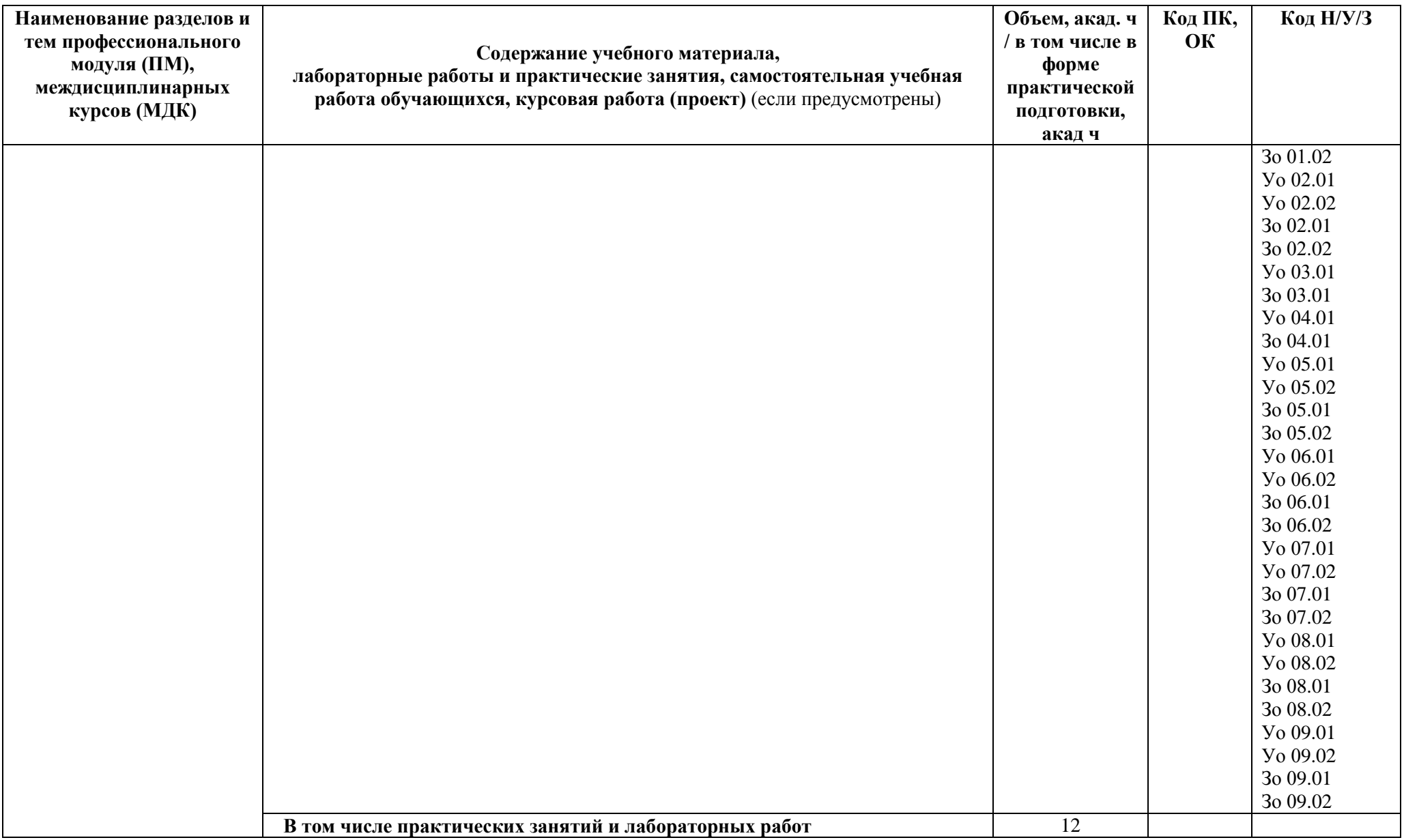

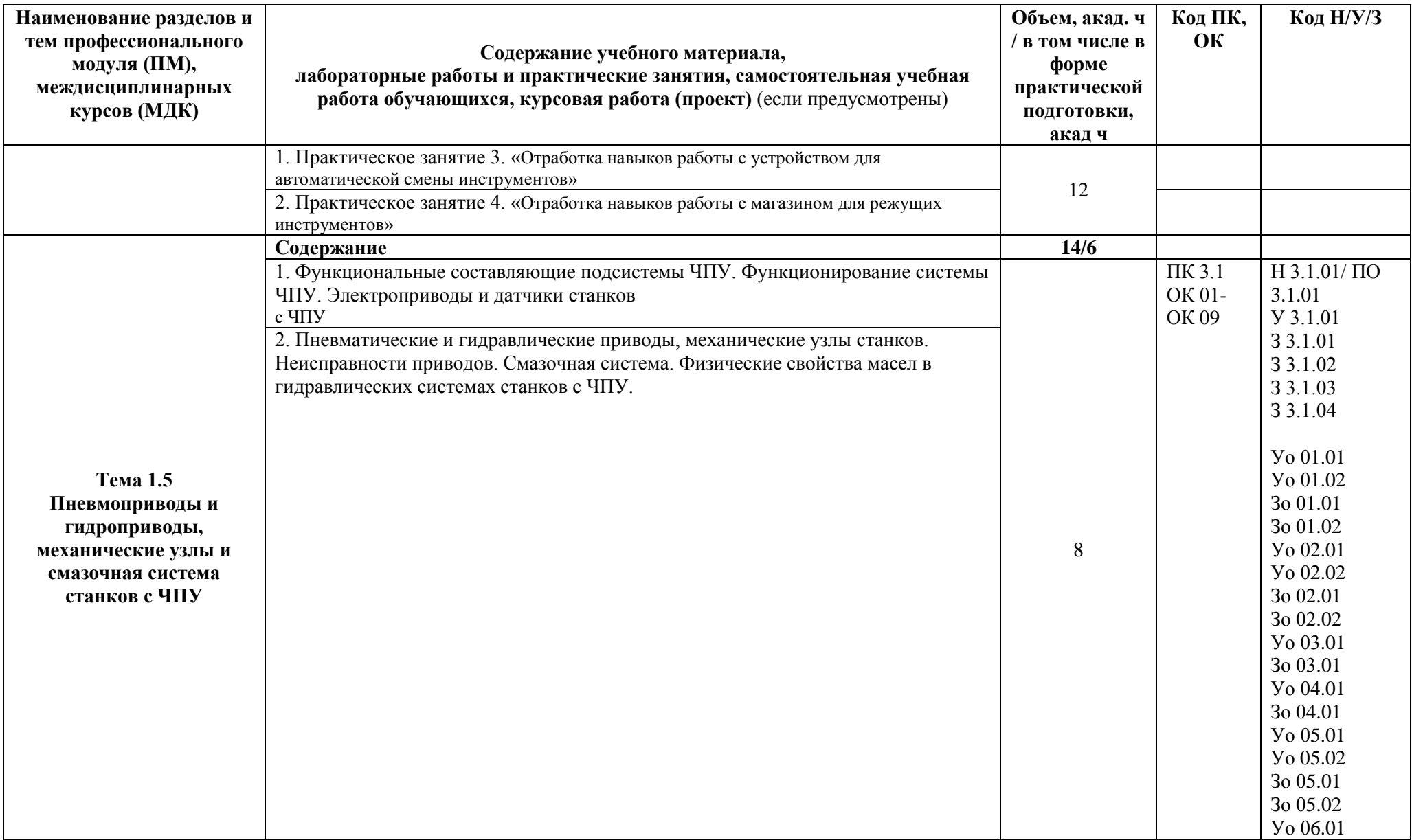

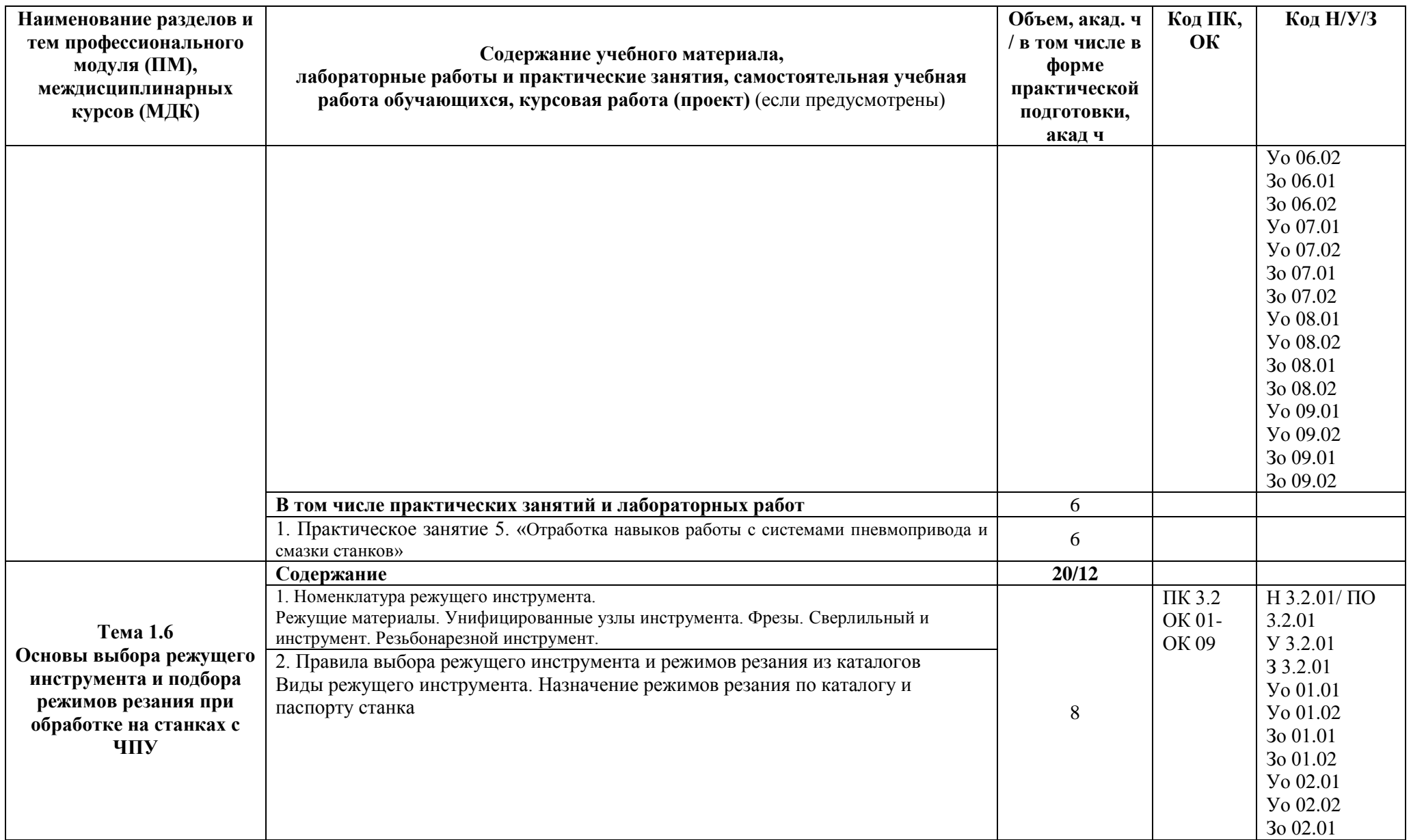

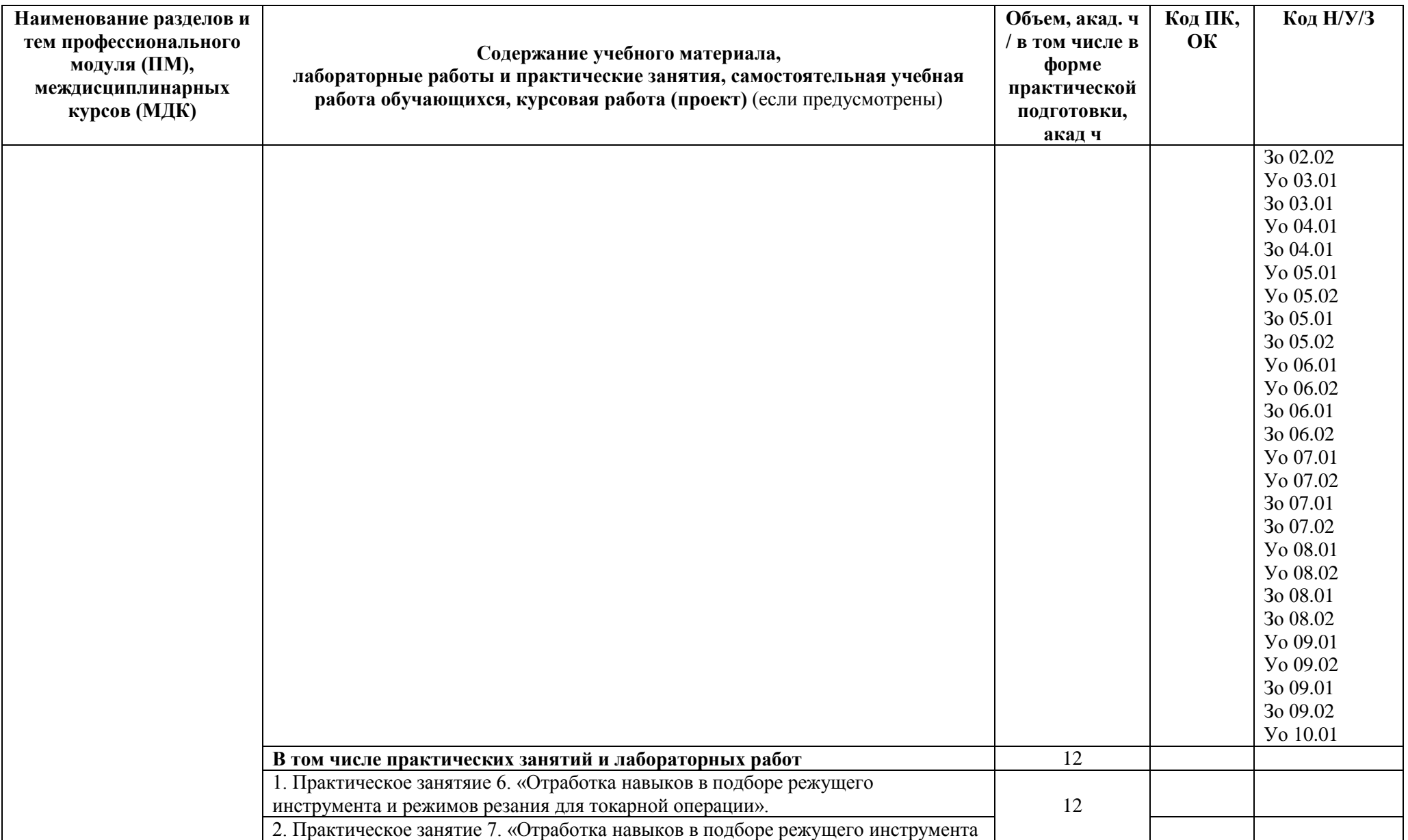

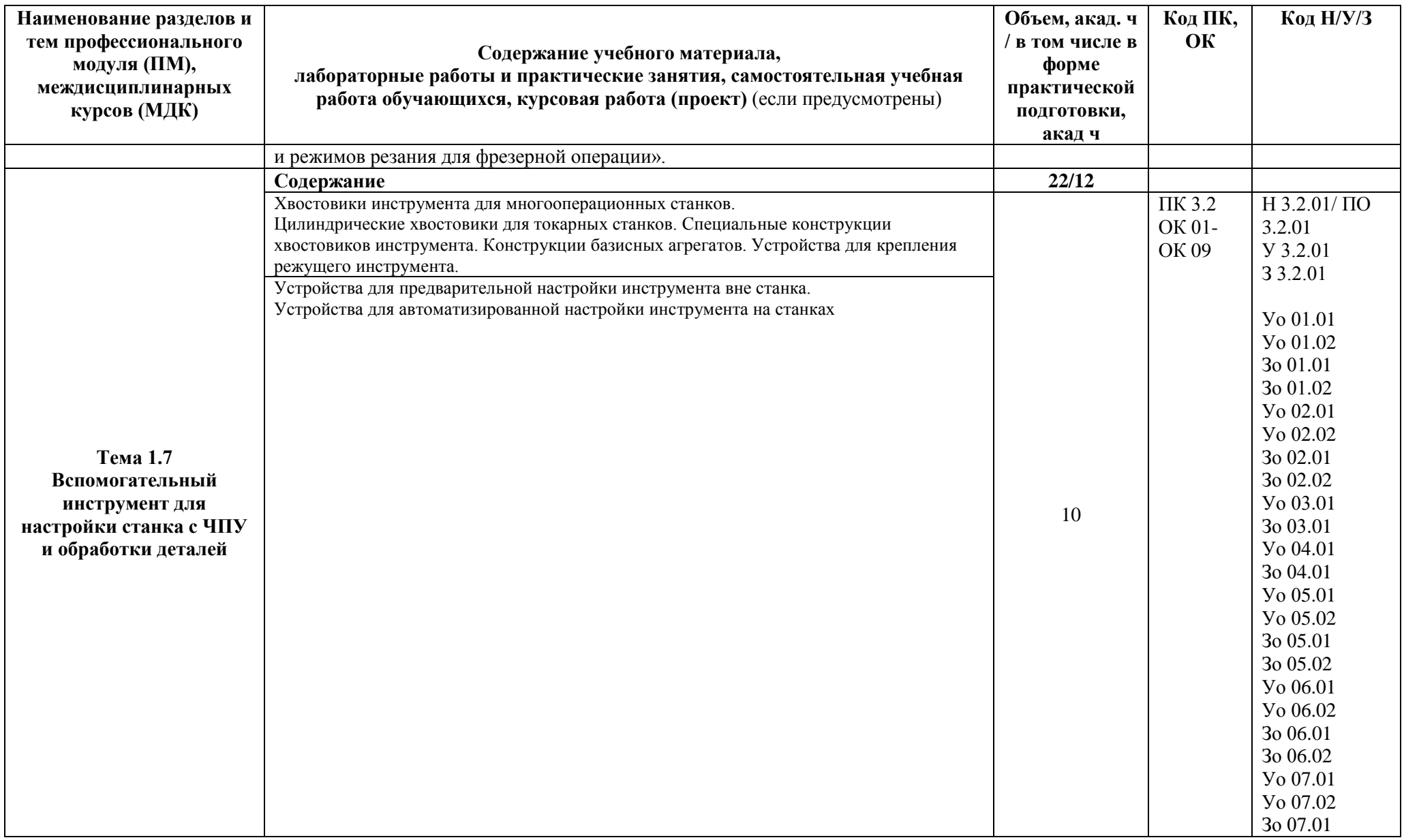

![](_page_19_Picture_193.jpeg)

![](_page_20_Picture_199.jpeg)

![](_page_21_Picture_4.jpeg)

![](_page_22_Picture_4.jpeg)

![](_page_23_Picture_4.jpeg)

![](_page_24_Picture_228.jpeg)

![](_page_25_Picture_4.jpeg)

![](_page_26_Picture_237.jpeg)

![](_page_27_Picture_4.jpeg)

![](_page_28_Picture_114.jpeg)

#### **3. УСЛОВИЯ РЕАЛИЗАЦИИ ПРОФЕССИОНАЛЬНОГО МОДУЛЯ**

#### **3.1. Для реализации программы профессионального модуля должны быть предусмотрены следующие специальные помещения:**

Кабинет «Технологии машиностроения», «Безопасности жизнедеятельности и охраны труда» в соответствии с п. 6.1.2.1 образовательной программы по профессии 15.01.32 «Оператор станков с программным управлением».

Лаборатории «Технологического оборудования и оснастки», «Автоматизированного проектирования технологических процессов и программирования систем ЧПУ», оснащенные в соответствии с п. 6.1.2.3 образовательной программы по профессии 15.01.32 «Оператор станков с программным управлением».

Мастерские: участков станков с ПУ, оснащенные в соответствии с п. 6.1.2.4 образовательной программы по данной профессии 15.01.32 «Оператор станков с программным управлением».

Оснащенные базы практики в соответствии с п 6.1.2.5 образовательной программы по профессии 15.01.32 «Оператор станков с программным управлением».

#### **3.2. Информационное обеспечение реализации программы**

Для реализации программы библиотечный фонд образовательной организации должен иметь печатные и/или электронные образовательные и информационные ресурсы, для использования в образовательном процессе. При формировании библиотечного фонда образовательной организации выбирается не менее одного издания из перечисленных ниже печатных изданий и (или) электронных изданий в качестве основного, при этом список может быть дополнен новыми изданиями.

#### **3.2.1. Основные печатные издания**

1. Адаскин А.М., Современный режущий инструмент/ учебное пособие для студентов учреждений среднего профессионального образования, обучающихся по специальности "Технология машиностроения" / А. М. Адаскин, Н. В. Колесов. - 6-е изд., стер. - Москва :Академия, 2019. - 219 с. - (Профессиональное образование.Машиностроение).; ISBN 978-5-4468-7521-4 .

2. Безъязычный В.Ф. [Лабораторные и практические работы по технологии](https://obuchalka.org/20210724134563/laboratornie-i-prakticheskie-raboti-po-tehnologii-mashinostroeniya-beziyazichnii-v-f-nepomiluev-v-v-semenov-a-n-2021.html)  машиностроения [: учеб. пособие / Безъязычный В. Ф. , Непомилуев В. В. , Семенов А. Н. и](https://obuchalka.org/20210724134563/laboratornie-i-prakticheskie-raboti-po-tehnologii-mashinostroeniya-beziyazichnii-v-f-nepomiluev-v-v-semenov-a-n-2021.html)  [др. ; под общ. ред. В. Ф. Безъязычного. 3-е изд. ,испр. -](https://obuchalka.org/20210724134563/laboratornie-i-prakticheskie-raboti-po-tehnologii-mashinostroeniya-beziyazichnii-v-f-nepomiluev-v-v-semenov-a-n-2021.html) Москва : Машиностроение, 2021. - 600 с. - [ISBN 978-5-907104-75-4](https://obuchalka.org/20210724134563/laboratornie-i-prakticheskie-raboti-po-tehnologii-mashinostroeniya-beziyazichnii-v-f-nepomiluev-v-v-semenov-a-n-2021.html)

3. Братан С.М. [Автоматическое управление процессами механической обработки/](https://obuchalka.org/20181025104760/avtomaticheskoe-upravlenie-processami-mehanicheskoi-obrabotki-bratan-s-m-levchenko-e-a-pokintelica-n-i-harchenko-a-o-2018.html)  [учебник/ Братан С.М., Левченко Е.А., Покинтелица Н.И., Харченко А.О., 2020.-228с.-](https://obuchalka.org/20181025104760/avtomaticheskoe-upravlenie-processami-mehanicheskoi-obrabotki-bratan-s-m-levchenko-e-a-pokintelica-n-i-harchenko-a-o-2018.html) ISBN978-9558-0514-6

4. Ермолаев В.В.Программирование для автоматизированного оборудования (2-е изд., стер.) учебник для студентов учреждений среднего профессионального образования, обучающихся по специальности "Технология металлообрабатывающего производства" / В. В. Ермолаев. - Москва : Академия, 2018.-267с.- ISBN 978-5-4468-7314-2

5. 3авистовский С.Э[.Технологическое оборудование машиностроительного](https://obuchalka.org/20210721134465/tehnologicheskoe-oborudovanie-mashinostroitelnogo-proizvodstva-uchebnoe-posobie-zavistovskii-s-e-2019.html)  [производства: учеб.пособие / С. Э. Завистовский. -](https://obuchalka.org/20210721134465/tehnologicheskoe-oborudovanie-mashinostroitelnogo-proizvodstva-uchebnoe-posobie-zavistovskii-s-e-2019.html) Минск : РИПО, 2019. - 351 с. - ISBN [978-985-503-849-9](https://obuchalka.org/20210721134465/tehnologicheskoe-oborudovanie-mashinostroitelnogo-proizvodstva-uchebnoe-posobie-zavistovskii-s-e-2019.html)

#### **3.2.2. Основные электронные издания**

1. Единое окно доступа к образовательным ресурсам: Официальный сайт. <http://window.edu.ru/> (дата обращения: 03.06.2022).

2. Международный технический информационный журнал «Оборудование и инструмент для профессионалов»: Официальный сайт. - <http://www.informdom.com/> (дата обращения: 03.06.2022).

3. Электронная библиотека: Официальный сайт. - [https://new.znanium.com/\(](https://new.znanium.com/)дата обращения: 03.06.2022).

#### **Дополнительные источники**

1. ГОСТ 2.001-2013 Единая система конструкторской документации (ЕСКД). Основные требования к чертежам

2. ГОСТ 2.105-95 Единая система конструкторской документации. Общие требования к текстовым документам

3. ГОСТ 21495–76 Базирование и базы в машиностроении. Термины и определения

- 4. ГОСТ 25751-83 Инструменты режущие. Термины и определения общих понятий
- 5. ГОСТ 2590-2006 Прокат сортовой стальной горячекатаный круглый. Сортамент

6. ГОСТ 3.1102-2011Единая система технологической документации

### **4. КОНТРОЛЬ И ОЦЕНКА РЕЗУЛЬТАТОВ ОСВОЕНИЯ ПРОФЕССИОНАЛЬНОГО МОДУЛЯ**

![](_page_31_Picture_390.jpeg)

![](_page_32_Picture_277.jpeg)

![](_page_33_Picture_4.jpeg)

![](_page_34_Picture_376.jpeg)

![](_page_35_Picture_295.jpeg)

![](_page_36_Picture_51.jpeg)

Оценка сформированных навыков, в том числе в виде ОК и ПК для цифровой экономики

![](_page_37_Picture_242.jpeg)

![](_page_38_Picture_115.jpeg)

\* Выпускник не проявляет компетенцию либо демонстрирует деструктивное поведение в рамках компетенции. Уровень развития компетенции не позволяет выпускнику достигать результатов даже в хорошо знакомых рабочих ситуациях.

\*\* Выпускник демонстрирует в равной степени как позитивные, так и негативные индикаторы компетенции. Уровень развития компетенции позволяет выпускнику достигать результатов в простых, хорошо знакомых рабочих ситуациях. При усложнении задачи, столкновении с нестандартной ситуацией выпускник значительно снижает свою эффективность.

\*\*\* Выпускник демонстрирует большинство позитивных индикаторов компетенции. Уровень развития компетенции позволяет выпускнику достигать результатов во всех базовых рабочих ситуациях.

\*\*\*\* Выпускник демонстрирует позитивные индикаторы компетенции. Уровень развития компетенции позволяет выпускнику достигать высоких результатов во всех рабочих ситуациях, в том числе в сложных, нестандартных ситуациях

![](_page_39_Picture_4.jpeg)

C=RU, O=ГБПОУ СПК, CN=Шиляева О.Н., E=spc\_szr@samara.edu.ru 00823eeef32dc7c1bf 2023.05.30 09:19:18+04'00'